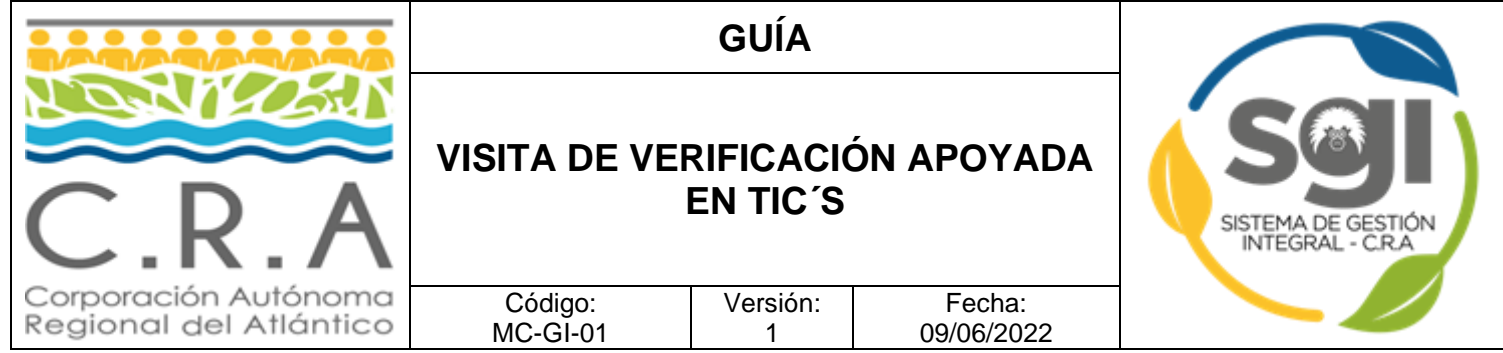

# **1. Objeto**

Establecer los pasos a seguir y los criterios formales que se deben considerar para realizar el manejo, control y/o seguimiento ambiental mediante el uso de Tecnologías de la Información y Comunicación – TIC´S a todos los Instrumentos de Control otorgados por la Corporación, en los momentos en que la Corporación así lo requiera o ante la imposibilidad de realizarlo de manera presencial.

# **2. Alcance**

Actividades de manejo, control y/o seguimiento ambiental a Licencias Ambientales, Planes de Manejo Ambiental, permisos y/o autorizaciones ambientales.

# **3. Términos y definiciones**

- **a. SDGA:** Subdirección de gestión ambiental.
- **b. TIC´S:** Tecnologías de la información y comunicación.
- **c. Licencia ambiental:** Es la autorización que otorga la autoridad ambiental competente para la ejecución de un proyecto, obra o actividad, sujeta al cumplimiento por parte del beneficiario de la licencia de los requisitos que la misma establezca en relación con la prevención, mitigación, corrección, compensación y manejo de los efectos ambientales del proyecto, obra o actividad autorizada.
- **d. Plan de manejo ambiental:** (PMA) Es el instrumento administrativo de manejo y control ambiental a través del cual se detallan el conjunto de actividades, que producto de una evaluación ambiental, están orientadas a prevenir, mitigar, corregir o compensar los impactos y efectos ambientales que se causen por el desarrollo de un proyecto, obra o actividad.
- **e. Permisos:** Son las autorizaciones que otorga la Corporación a solicitud de los usuarios para el uso y aprovechamiento de los recursos naturales renovables, bajo el condicionamiento y medidas que la Corporación establezca.
- **f. Autorizaciones ambientales:**

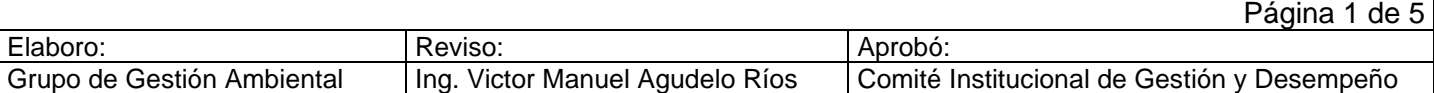

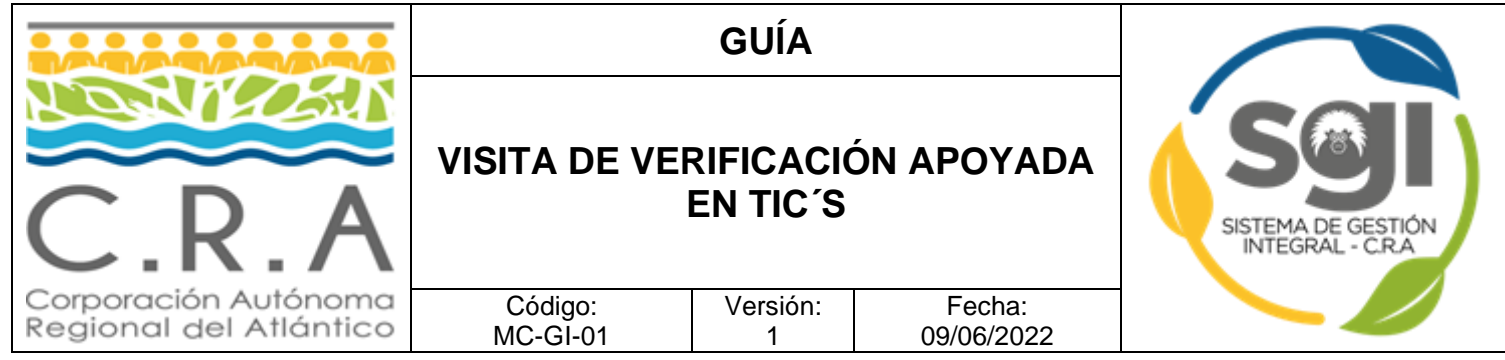

# **4. Guía**

### **4.1Acuerdo de entendimiento con usuarios**

Según el cronograma del plan anual de seguimiento y/o asignación de evaluaciones ambientales, el técnico a cargo de la visita, previa concertación con el Profesional Especializado correspondiente debe remitir a la Subdirección de gestión ambiental con copia al Profesional Especializado a cargo, un correo electrónico de solicitud de visita virtual dirigida al usuario. La SDGA envía desde su correo institucional en un plazo no inferior a cinco (5) días hábiles a la fecha programada de la visita, un correo electrónico al titular ambiental objeto de seguimiento o evaluación según los siguientes términos:

### Texto del correo electrónico:

*Estimado \_\_\_\_\_\_\_\_\_\_\_\_\_ la Corporación Autónoma Regional del Atlántico -CRA ha venido implementando mecanismos y acciones alternativas, priorizando el uso de tecnologías de la información y las comunicaciones, con el fin de dar continuidad a sus actuaciones técnicas y administrativas en el marco de las labores de evaluación, seguimiento y control ambiental a los proyectos, obras o actividades sujetos a licenciamiento ambiental.*

*En cumplimiento de lo anterior, desde la Subdirección de Gestión Ambiental se estableció un protocolo para el desarrollo de la visita virtual guiada, en el marco de las actividades de evaluación técnica ambiental, el cual se sintetiza a continuación:*

- *Para la atención de la visita virtual se debe disponer de un computador en buenas condiciones de funcionamiento para atender la actividad y además otro equipo de respaldo, el cual puede ser una Tablet o cualquier otro dispositivo.*
- *Contar con equipo móvil con conexión a internet, cuenta de correo electrónico, y descargar las aplicaciones Microsoft Teams, WhatsApp y Timestamp.*
- *Contar con micrófono y parlantes y/o diadema, o en su defecto manos libres.*
- *Contar con un espacio físico para la atención de la actividad, que cuente con iluminación, sin interferencias de audio.*

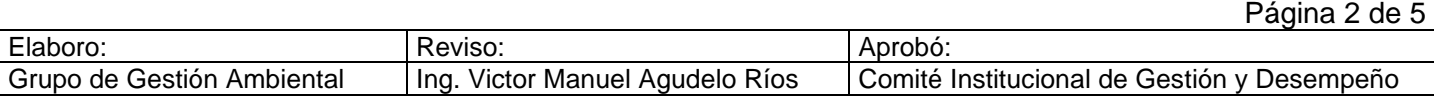

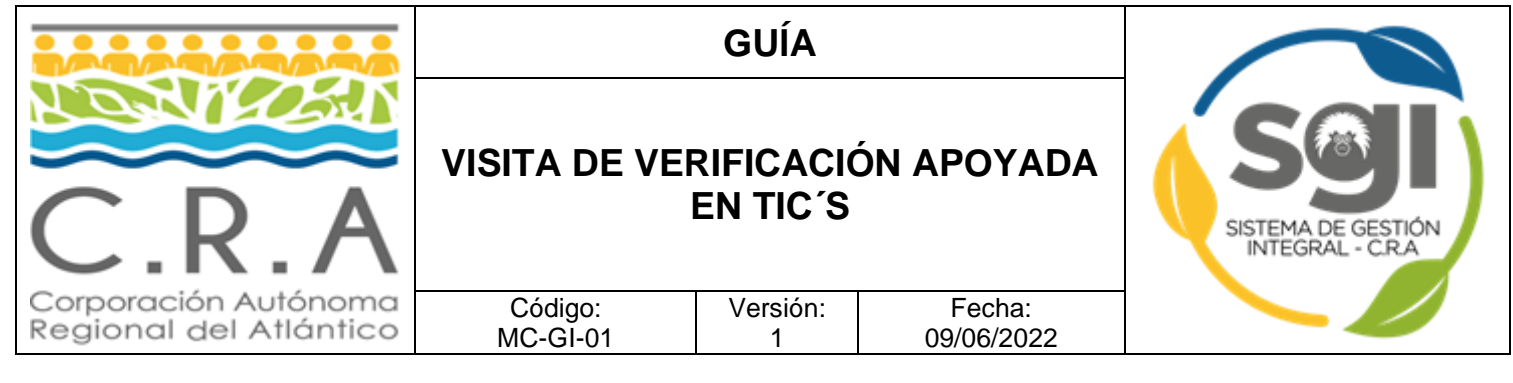

- *La visita deberá ser atendida por el personal responsable del Departamento de Gestión Ambiental y contar con el personal de apoyo pertinente de soporte técnico.*
- *La visita guiada se realizará por la plataforma TEAMS de Microsoft, será grabada en tiempo real y se tomará como documento de análisis para el proceso de manejo, control y seguimiento ambiental.*
- *Se realizará el recorrido virtual sobre el área de interés, donde el proyecto se encuentra en operación y de manera puntual en el área donde se adelanta el uso y/o aprovechamiento de los recursos naturales.*
- *Se realizará la captura de las coordenadas de interés mediante el uso de la aplicación "Timestamp", para lo cual el usuario debe contar con la aplicación previamente instalada en su teléfono celular, desde el cual se enviará la captura de las imágenes georreferenciadas al correo institucional del profesional a cargo de la visita virtual guiada.*

*Así las cosas, se propone realizar el día \_\_\_\_\_\_\_\_\_ de \_\_\_\_\_\_\_ de 202\_a las \_\_\_\_\_\_\_, por medio de la aplicación Microsoft Teams para adelantar la visita y/o reuniones pertinentes la visita técnica de \_\_\_\_\_\_\_\_\_\_(manejo/control/seguimiento) del \_\_\_\_\_\_\_\_\_\_\_ (denuncia/permiso/trámite ambiental) ubicado en el municipio de \_\_\_\_\_, asociado al acto administrativo \_\_\_\_\_\_\_\_\_\_\_\_\_\_ (Auto de inicio/Resolución objeto de seguimiento).*

*La reunión que tendrá los siguientes puntos principales:*

- *Apertura de la reunión.*
- *Presentación de los asistentes.*
- *Revisión de la información presentada por el interesado.*
- *Visita guiada al establecimiento.*
- *Firma del acta*
- *Cierre de la reunión.*

*La CRA garantizará el cumplimiento de los lineamientos establecidos en materia de ciberseguridad en el uso de las tecnologías de la información y telecomunicaciones, las cuales se sujetarán a la legislación vigente en materia de habeas data.*

*Para efectos del desarrollo de la visita virtual de evaluación ambiental, se solicita comedidamente confirmar su aceptación y asistencia a través del correo electrónico [sdga@crautonoma.gov.co.](mailto:sdga@crautonoma.gov.co)*

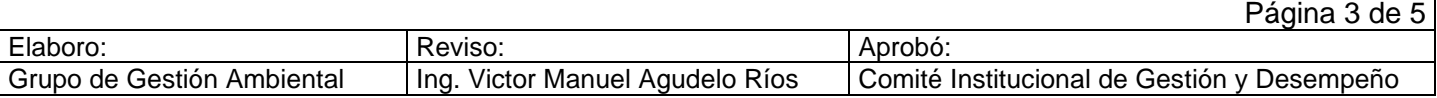

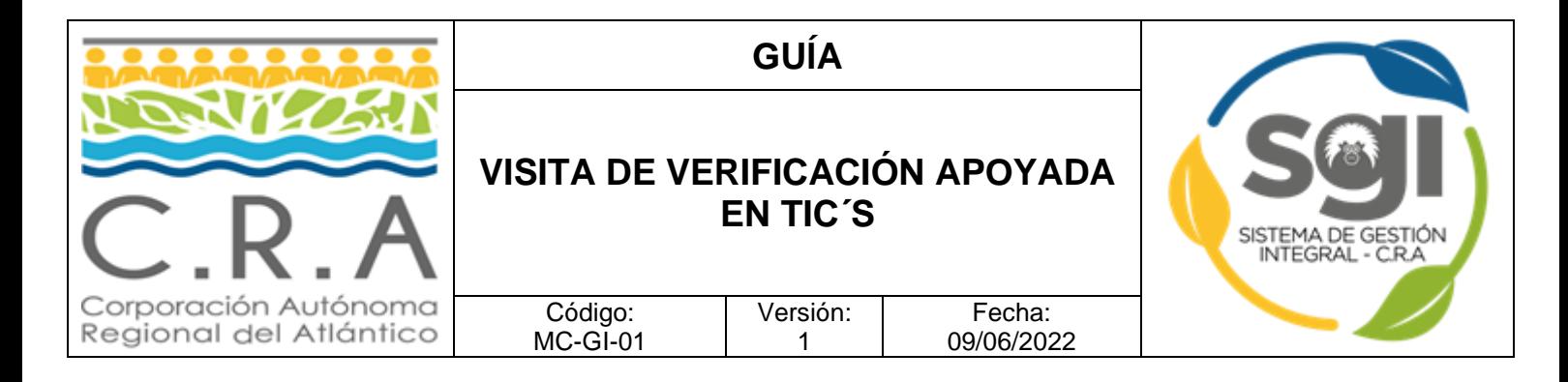

*Atte.*

*Subdirección de Gestión Ambiental.*

### **4.2Programación de la visita en el calendario de Microsoft Teams y/o las herramientas que se definan**

Una vez se cuente con la confirmación de la aceptación de la visita virtual por parte del Titular ambiental, el Técnico responsable, remitirá la citación por medio del aplicativo Teams y/o las herramientas que se definan.

#### **Realización de la visita**

Se inicia la reunión virtual por medio del aplicativo Teams y/o las herramientas que se definan, previo anuncio, se inicia la grabación.

Durante la fase de entrevista, el funcionario solicitará al usuario mostrar a la cámara los documentos soporte del cumplimiento de obligaciones ambientales; podrá también solicitar sean escaneados y enviados durante el transcurso de la visita, vía correo electrónico.

Para la grabación del recorrido de las instalaciones, se podrá hacer uso de videollamada por el aplicativo WhatsApps, grabando el video con la cámara de la reunión del Microsoft Teams. Las fotografías tomadas por el usuario durante el recorrido deberán ser enviadas por correo electrónico al funcionario a cargo de la visita.

Al finalizar la visita, se debe diligenciar el Acta de visita oficial, remitir al usuario para firma digital y luego cargar la firma del funcionario y grabar el archivo en la carpeta One Drive correspondiente.

#### **5. Puntos de control**

No aplica.

#### **6. Anexos**

No aplica.

# **CONTROL DE CAMBIOS**

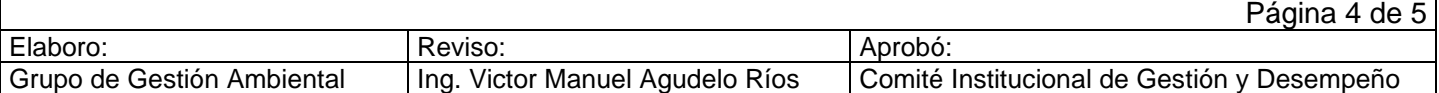

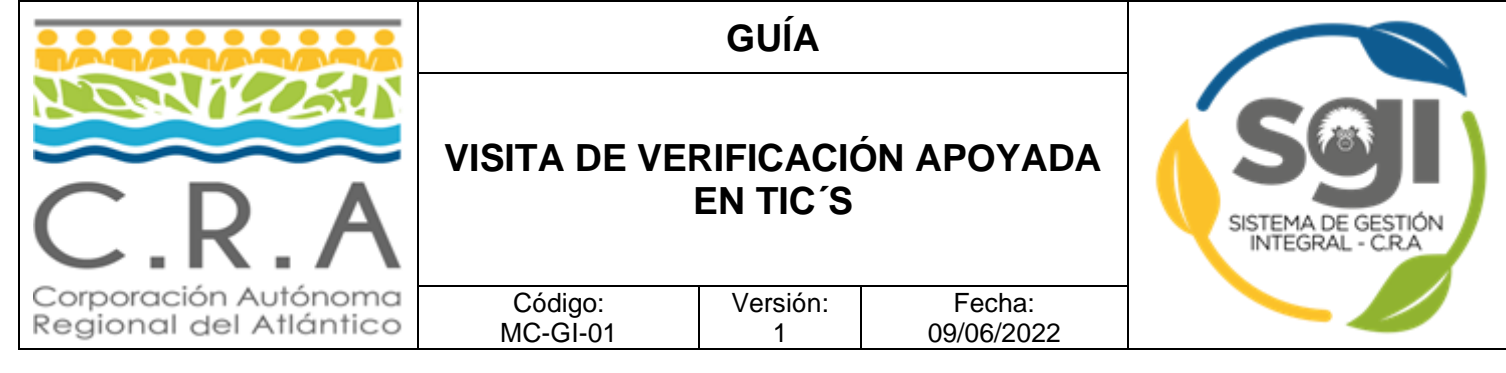

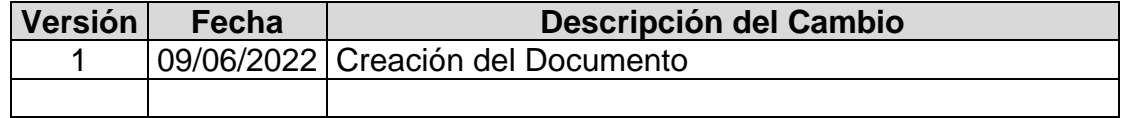

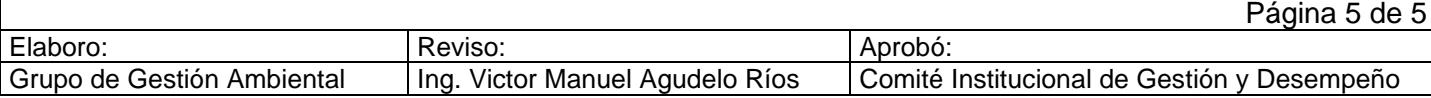